## How to use sony vegas pro download

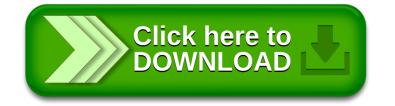